# **MOOVI :** 8272 รถบัส ตารางเวลาและแผนที่สายรถ

## ี B 8272 ข้านหนองงูเหลือม;Baan Nong Ngu Luam ได้แอพุ

8272 รถบัส สาย บ้านหนองงูเหลือม;Baan Nong Ngu Luam มีหนึงเส้นทาง สำ หรับวันธรรมดาตามปรกติจะวิ่งระหว่างเวลา: (1) บ้านหนองงูเหลือม;Baan Nong Ngu Luam: 06:00 - 21:41 ใช้แอพ Moovit เพื่อค้นหา 8272 รถบัส สถานีที่อยู่ใกล้คุณมากที่สุด และค้นหาเวลาของ 8272 รถบัส ที่จะมาถึงถัดไป

วิธีการเดินทาง**:** บ้านหนองงูเหลือม**;Baan Nong Ngu Luam** 48 สถานี [ดูตารางสายรถ](https://moovitapp.com/%E0%B8%81%E0%B8%A3%E0%B8%B8%E0%B8%87%E0%B9%80%E0%B8%97%E0%B8%9E%E0%B8%A1%E0%B8%AB%E0%B8%B2%E0%B8%99%E0%B8%84%E0%B8%A3_bangkok-2401/lines/8272/138774014/6931687/th?ref=2&poiType=line&customerId=4908&af_sub8=%2Findex%2Fth%2Fline-pdf-%25E0%25B8%2581%25E0%25B8%25A3%25E0%25B8%25B8%25E0%25B8%2587%25E0%25B9%2580%25E0%25B8%2597%25E0%25B8%259E%25E0%25B8%25A1%25E0%25B8%25AB%25E0%25B8%25B2%25E0%25B8%2599%25E0%25B8%2584%25E0%25B8%25A3_Bangkok-2401-1466567-138774014&utm_source=line_pdf&utm_medium=organic&utm_term=%E0%B8%9A%E0%B9%89%E0%B8%B2%E0%B8%99%E0%B8%AB%E0%B8%99%E0%B8%AD%E0%B8%87%E0%B8%87%E0%B8%B9%E0%B9%80%E0%B8%AB%E0%B8%A5%E0%B8%B7%E0%B8%AD%E0%B8%A1%3BBaan%20Nong%20Ngu%20Luam)

จุดขึ้นขึ้ ลง;Visual Stop จุดขึ้นขึ้ ลง;Visual Stop จุดขึ้นลง;Visual Stop จุดขึ้นขึ้ ลง;Visual Stop จุดขึ้นลง;Visual Stop จุดขึ้นขึ้ ลง;Visual Stop จุดขึ้นขึ้ ลง;Visual Stop จุดขึ้นขึ้ ลง;Visual Stop จุดขึ้นขึ้ ลง;Visual Stop จุดขึ้นขึ้ ลง;Visual Stop จุดขึ้นลง;Visual Stop จุดขึ้นลง;Visual Stop จุดขึ้นขึ้ ลง;Visual Stop ึจุดขึ้นลง;Visual Stop ึจุดขึ้นลง;Visual Stop จุดขึ้นขึ้ ลง;Visual Stop จุดขึ้นขึ้ ลง;Visual Stop จุดขึ้นลง;Visual Stop จุดขึ้นขึ้ ลง;Visual Stop จุดขึ้นขึ้ ลง;Visual Stop จุดขึ้นขึ้ ลง;Visual Stop

### **8272** รถบัส ตารางเวลา

บ้านหนองงูเหลือม;Baan Nong Ngu Luam ตารางเวลา เส้นทาง:

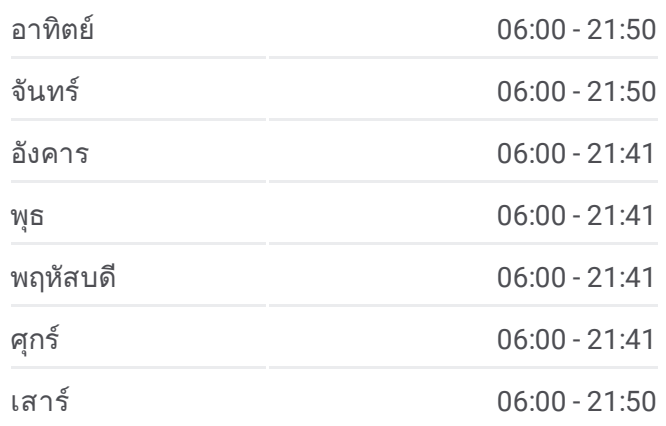

#### **8272** รถบัส ข้อมูล

เส้นทาง**:** บ้านหนองงูเหลือม;Baan Nong Ngu Luam จุดจอด**:** 48 ระยะเวลาเดินทาง**:** 94 นาที สรุปสายรถ**:**

จุดขึ้นลง;Visual Stop จุดขึ้นลง;Visual Stop จุดขึ้นลง;Visual Stop จุดขึ้นขึ้ ลง;Visual Stop จุดขึ้นลง;Visual Stop จุดขึ้นลง;Visual Stop

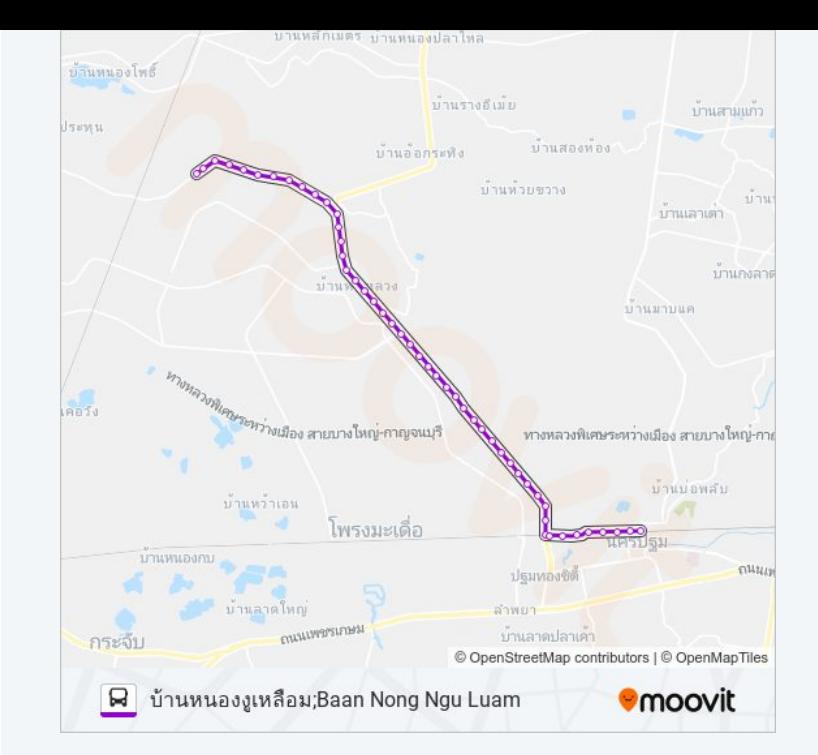

8272 รถบัส ตารางเวลาและแผนที่เส้นทางมีให้บริการแบบ PDF ออฟไลน์ที่เว็บ moovitapp.com โปรดใช้ <u>แอพ [Moovit](https://moovitapp.com/%E0%B8%81%E0%B8%A3%E0%B8%B8%E0%B8%87%E0%B9%80%E0%B8%97%E0%B8%9E%E0%B8%A1%E0%B8%AB%E0%B8%B2%E0%B8%99%E0%B8%84%E0%B8%A3_bangkok-2401/lines/8272/138774014/6931687/th?ref=2&poiType=line&customerId=4908&af_sub8=%2Findex%2Fth%2Fline-pdf-%25E0%25B8%2581%25E0%25B8%25A3%25E0%25B8%25B8%25E0%25B8%2587%25E0%25B9%2580%25E0%25B8%2597%25E0%25B8%259E%25E0%25B8%25A1%25E0%25B8%25AB%25E0%25B8%25B2%25E0%25B8%2599%25E0%25B8%2584%25E0%25B8%25A3_Bangkok-2401-1466567-138774014&utm_source=line_pdf&utm_medium=organic&utm_term=%E0%B8%9A%E0%B9%89%E0%B8%B2%E0%B8%99%E0%B8%AB%E0%B8%99%E0%B8%AD%E0%B8%87%E0%B8%87%E0%B8%B9%E0%B9%80%E0%B8%AB%E0%B8%A5%E0%B8%B7%E0%B8%AD%E0%B8%A1%3BBaan%20Nong%20Ngu%20Luam)</u> เพื่อดูเวลาวิ่งของรถประจำทางแบบ ถ่ายทอดสด ตารางเวลารถไฟ หรือตารางเวลารถไฟใต้ดิน และวิธีการเดินทาง ี่ แบบเป็นขั้นตอนของระบบขนส่งมวลชนทุกแห่งใน กรุงเทพมหานคร **เช็คเวลามาถึงแบบถ่ายทอดสด** 

<u>[เกี่ยวกับ](https://moovit.com/about-us/?utm_source=line_pdf&utm_medium=organic&utm_term=%E0%B8%9A%E0%B9%89%E0%B8%B2%E0%B8%99%E0%B8%AB%E0%B8%99%E0%B8%AD%E0%B8%87%E0%B8%87%E0%B8%B9%E0%B9%80%E0%B8%AB%E0%B8%A5%E0%B8%B7%E0%B8%AD%E0%B8%A1%3BBaan%20Nong%20Ngu%20Luam) Moovit \* [การแก้ไขปัญหาโดยใช้ระบบการเดินทาง](https://moovit.com/maas-solutions/?utm_source=line_pdf&utm_medium=organic&utm_term=%E0%B8%9A%E0%B9%89%E0%B8%B2%E0%B8%99%E0%B8%AB%E0%B8%99%E0%B8%AD%E0%B8%87%E0%B8%87%E0%B8%B9%E0%B9%80%E0%B8%AB%E0%B8%A5%E0%B8%B7%E0%B8%AD%E0%B8%A1%3BBaan%20Nong%20Ngu%20Luam)</u> \* <u>[ประเทศที่รองรับ](https://moovitapp.com/index/th/%E0%B8%A3%E0%B8%B0%E0%B8%9A%E0%B8%9A%E0%B8%82%E0%B8%99%E0%B8%AA%E0%B9%88%E0%B8%87%E0%B8%AA%E0%B8%B2%E0%B8%98%E0%B8%B2%E0%B8%A3%E0%B8%93%E0%B8%B0-countries?utm_source=line_pdf&utm_medium=organic&utm_term=%E0%B8%9A%E0%B9%89%E0%B8%B2%E0%B8%99%E0%B8%AB%E0%B8%99%E0%B8%AD%E0%B8%87%E0%B8%87%E0%B8%B9%E0%B9%80%E0%B8%AB%E0%B8%A5%E0%B8%B7%E0%B8%AD%E0%B8%A1%3BBaan%20Nong%20Ngu%20Luam)</u> \* <u>ชุมชน [Mooviter](https://editor.moovitapp.com/web/community?campaign=line_pdf&utm_source=line_pdf&utm_medium=organic&utm_term=%E0%B8%9A%E0%B9%89%E0%B8%B2%E0%B8%99%E0%B8%AB%E0%B8%99%E0%B8%AD%E0%B8%87%E0%B8%87%E0%B8%B9%E0%B9%80%E0%B8%AB%E0%B8%A5%E0%B8%B7%E0%B8%AD%E0%B8%A1%3BBaan%20Nong%20Ngu%20Luam&lang=en)</u>

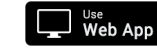

**S** App Store

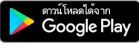

สงวนลิขสิทธิ์ © 2024 Moovit